$\mathbf{B}$  struct struct struct struct struct struct struct struct struct node struct node*{* int data; struct node \*nextPtr; *}*; node the set of the set of the set of the set of the set of the set of the set of the set of the set of the set o struct node nextPtr nextPtr  $$ malloc()  $(malloc()$  $(free() )$  $\texttt{malloc}()$ , free(),  $\qquad \qquad \texttt{sizeof}$   $\qquad \qquad \texttt{malloc}()$  $vol\mathbf{d} *$  $\vert$  newPtr = (struct node \*)malloc(sizeof(struct node)); sizeof (struct node)  $(\text{struct node }*)$  newPtr malloc() NULL

## malloc()

 $free()$  malloc $()$  $\mathtt{malloc}()$ 

free(newPtr);

**7** データ構造

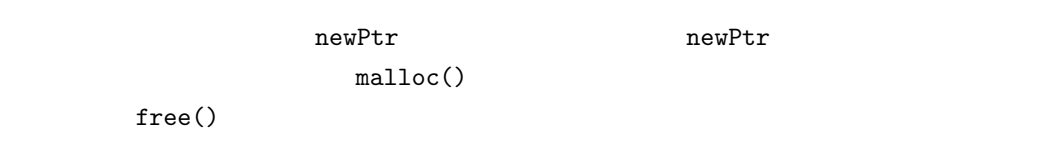

**7.2** 連結リスト

 $\mathbf{NULL}$ 

 $($ 

```
1 #include <stdio.h>
2 #include <stdlib.h>
3
4 typedef struct list {
5 int value;
6 struct list *nextPtr;
7 } LIST;
8
9 LIST *insert_list(LIST *list, int data);
10 LIST *delete_list(LIST *list, int data);
11 void print_list(LIST *list);
12 void print_num(LIST *list);
13 int isEmpty(LIST *list);
14
15 void usage(void)
16 {
```
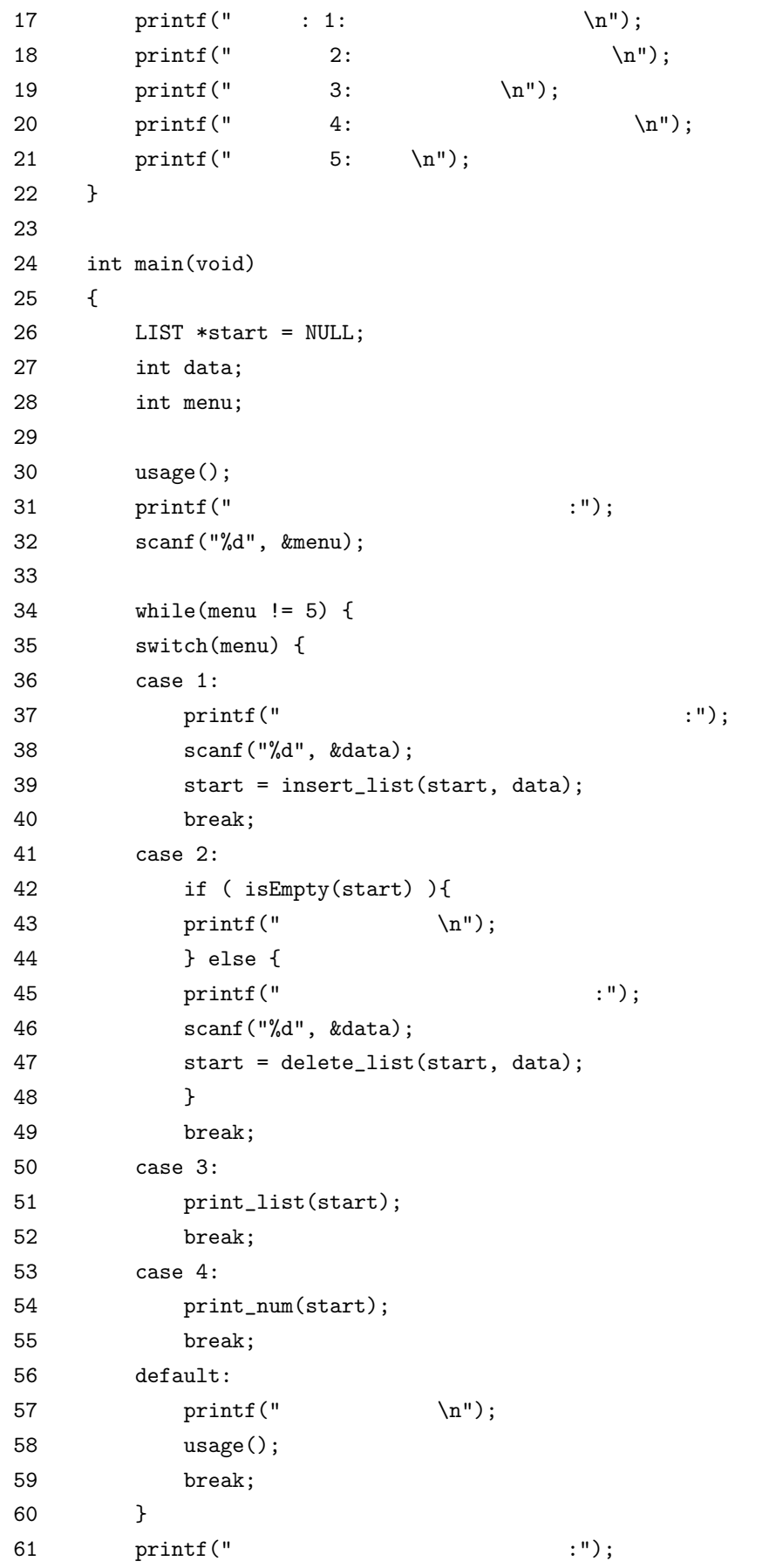

```
62 scanf("%d", &menu);
63 }
64
65 return 0;
66 }
67
68 int isEmpty(LIST *list)
69 {
70 return list == NULL;
71 }
72
73 LIST *insert_list(LIST *listPtr, int data)
74 {
75 LIST *newPtr, *previousPtr, *currentPtr;
76
77 newPtr = (LIST *)malloc(sizeof(LIST));
78
79 if ( newPtr == NULL ) {
80 printf("\langle n''\rangle;
81 } else {
82 newPtr->value = data;
83 newPtr->nextPtr = NULL;
84
85 previousPtr = NULL;
86 currentPtr = listPtr;
87
88 while ( currentPtr != NULL && data > currentPtr->value ) {
89 previousPtr = currentPtr;
90 currentPtr = currentPtr->nextPtr;
91 }
92
93 if ( previousPtr == NULL ) {
94 newPtr->nextPtr = listPtr;
95 listPtr = newPtr;
96 } else {
97 previousPtr->nextPtr = newPtr;
98 newPtr->nextPtr = currentPtr;
99 }
100 }
101 return listPtr;
102 }
103
104 LIST *delete_list(LIST *listPtr, int data)
105 {
106 LIST *previous, *current, *tmp;
```
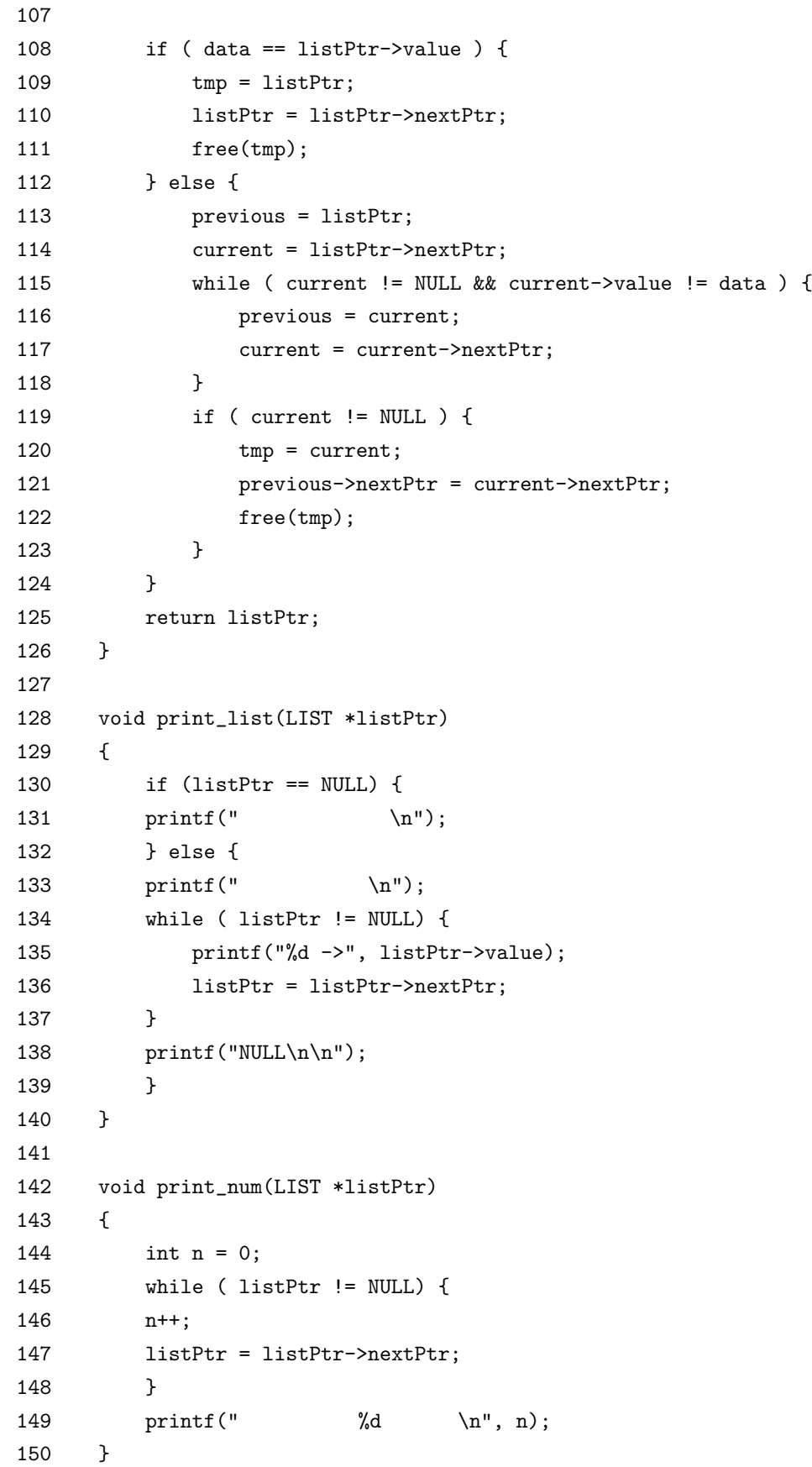

```
7.2insert_list(), delete_list()    isEmpty()
\frac{1}{1}0 print list() \text{print\_num}()insert_list()
( 73 )
    start previousPtr currentPtr
                                     \blacktriangleright NULL
                  5
                      8 \rightarrow 10
            newPtr
     1 ┃ ● ┿━━━┥ 3
         2: \qquad \qquad \text{insert\_list()}insert\_list() ( 2 )
 1. malloc() LIST and VPL(77)2. newPtr-\text{value} (82)3. nextPtr NULL (83)4. previousPtr NULL (85)5. currentPtr listPtr (86) previousPtr currentPtr
 6. currentPtr NULL \qquad \qquad data currentPtr value
  \textrm{currentPtr} \quad \textrm{previousPtr} \qquad \textrm{currentPtr} \qquad \qquad (8890 )
 7. previousPtr \text{NULL} (93
  95 )
 8. prevoiusPtr NULL \qquad \qquad \text{NewPtr}previousPtr nextPtr (97)newPtr nextPtr currentPtr
           (98)3 delete_list()
 1. 
1. 
\qquad \qquad 1istPtr \qquad \qquad tmp
     (109) listPtr nextPtr listPtr (110)
```
 $tmp \tffree()$  (110 )

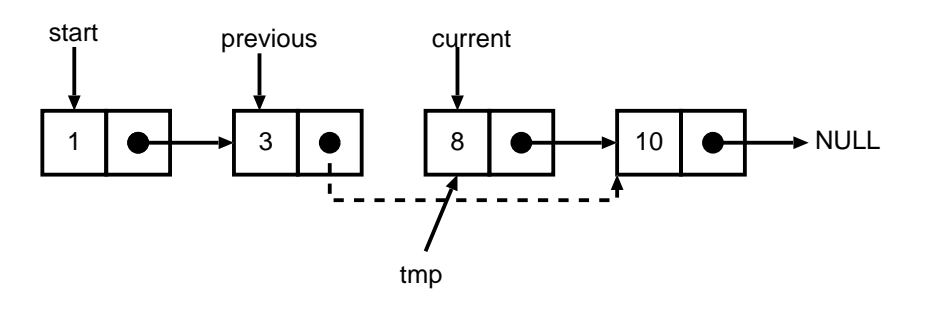

 $3:$  delete\_list()

 $2.$  **previous listPtr**  $(113)$  $\begin{tabular}{llll} \bf 0 & \tt current & listPtr->nextPtr &\tt (114 & \tt ) & \tt , \end{tabular}$ 

3. previous current current nextPtr current

- 4. current NULL current tmp  $(120)$  previous->nextPtr  $current\text{-}nextPtr$  (121 )  $tmp$  $free()$
- **7.1 here**  $\sum_{n=1}^{\infty}$  **printListBackward()**

## **7.3** スタック構造

Last-In First-Out (LIFO)  $\overline{\text{NULL}}$ 

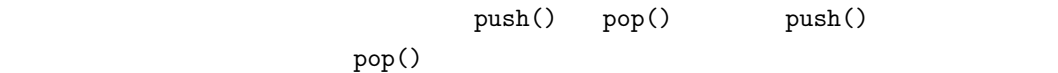

 $\overline{a}$ 

**1.** スタックに値をプッシュする **2.**  $\blacksquare$ **3.**  $\blacksquare$ **4.** 終了 1 #include <stdio.h> 2 #include <stdlib.h> 3 4 typedef struct stack { 5 int data;

```
6 struct stack *nextPtr;
7 } STACK;
8
9 STACK *push(STACK *stackPtr, int data);
10 STACK *pop(STACK *stackPtr, int *data);
11 int isEmpty(STACK *stackPtr);
12 void print_stack(STACK *stackPtr);
13 void usage(void);
14
15 void usage(void)
16 {
17 printf(" 1: \text{push } \in \mathbb{N});
18 printf(" 2: pop \n\in \mathbb{N};
19 printf(" 3: \ln");
20 printf(" 4: \quad \ln");
21 }
22
23 int main(void)
24 {
25 STACK *stackPtr = NULL;
26 int data;
27 int menu;
28
29 usage();
30 printf(":");
31 scanf("%d", &menu);
32
33 while(menu != 4) {
34 switch(menu) {
35 case 1:
36 printf(" push :");
37 scanf("%d", &data);
38 stackPtr = push(stackPtr, data);
39 print_stack(stackPtr);
40 break;
41 case 2:
42 if ( !isEmpty(stackPtr) ) {
43 stackPtr = pop(stackPtr, &data);
44 printf("pop \%d \quad \n\ln", data);
45 } else {
46 printf("\ln");
47 }
48 break;
49 case 3:
50 if ( !isEmpty(stackPtr) )
```

```
51 print_stack(stackPtr);
52 else
53 printf("\ln");
54 break;
55 default:
56 printf("\ln");
57 usage();
58 break;
59 }
60 printf(":");
61 scanf("%d", &menu);
62 }
63
64 return 0;
65 }
66
67 int isEmpty(STACK *stackPtr)
68 {
69 return stackPtr == NULL;
70 }
71
72 STACK *push(STACK *topPtr, int data)
73 {
74 STACK *newPtr;
75
76 newPtr = (STACK *)malloc(sizeof(STACK));
77
78 if ( newPtr != NULL ) {
79 newPtr->data = data;
80 newPtr->nextPtr = topPtr;
81 topPtr = newPtr;
82 } else {
83 printf("\ln");
84 }
85 return topPtr;
86 }
87
88 STACK *pop(STACK *topPtr, int *pop_value)
89 {
90 STACK *tmpPtr;
91
92 tmpPtr = topPtr;
93 *pop_value = topPtr->data;
94 topPtr = topPtr->nextPtr;
95 free(tmpPtr);
```

```
96 return topPtr;
97 }
98
99 void print_stack(STACK *stackPtr)
100 {
101 if (stackPtr == NULL) {
102 printf("\ln");
103 } else {
104 while (stackPtr != NULL ) {
105 printf("%d-> ", stackPtr->data);
106 stackPtr = stackPtr->nextPtr;
107 }
108 print('NULL\n\n';
109 }
110 }
```
 $\text{push}(\lambda)$ 

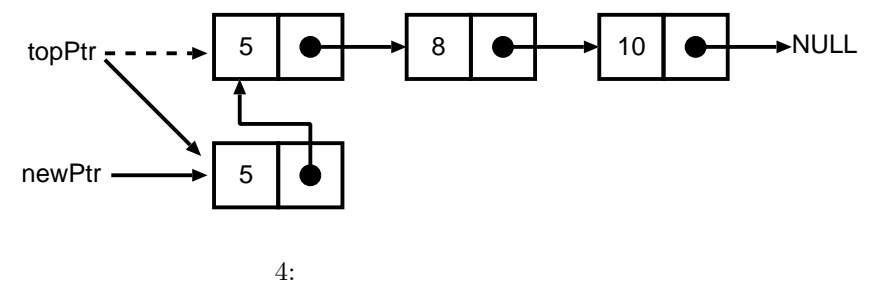

```
1. malloc() and the mewPtr mewPtr
        (76)2. newPtr->data (79)
```

```
3. newPtr->nextPtr topPtr (80)4. topPtr (81) topPtr
```

```
pop() the main() the pop() \qquad \qquad \text{main} () \qquad \qquad(42)
```

```
pop() (5)
```

```
1. topPtr tmpPtr (92 ) free()
```

```
2. *pop_value topPtr->data (93)
```
- 3. topPtr->nextPtr topPtr  $(94)$
- 4. tmpPtr  $(95)$
- $5. \text{topPtr}$  (96 )

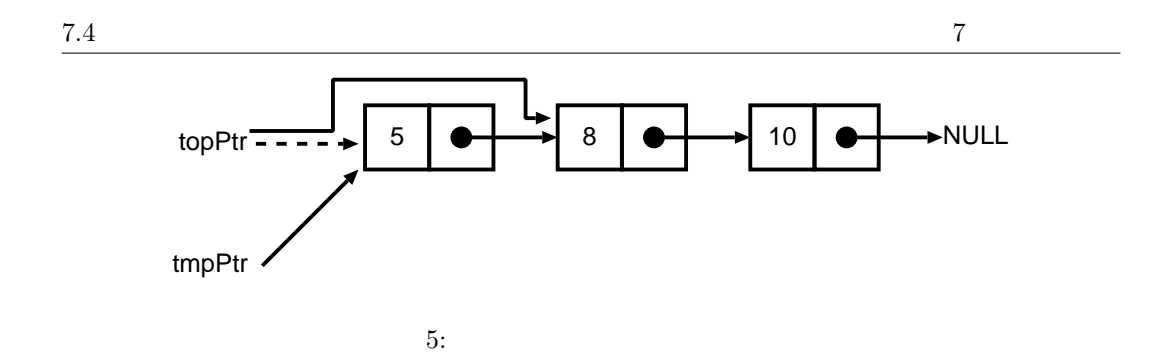

Last-In, First-Out

**7.4** キュー構造

FIFO(First-In, First-Out)

 $($ 

ノードを追加する操作を enqueue,キューからノードを削除する操作を dequeue と呼ぶ。  $CPU$ 

```
1 #include <stdio.h>
2 #include <stdlib.h>
3
4 typedef struct queue {
5 int data;
6 struct queue *nextPtr;
7 } QUEUE;
8
9 QUEUE *enqueue(QUEUE *headPtr, int data);
10 QUEUE *dequeue(QUEUE *headPtr, int *data);
11 int isEmpty(QUEUE *queuePtr);
12 void print_queue(QUEUE *queuePtr);
13 void usage(void);
```

```
14
15 void usage(void)
16 {
17 printf(" 1: \ln");
18 printf(" 2: \ln");
19 printf(" 3: \ln");
20 printf(" 4: \ \ \ \ \ \ \ \ \ \ \ \ \21 }
22
23 int main(void)
24 {
25 QUEUE *headPtr = NULL;
26 int data;
27 int menu;
28
29 usage();
30 printf(":");
31 scanf("%d", &menu);
32
33 while(menu != 4) {
34 switch(menu) {
35 case 1:
36 printf(" :");
37 scanf("%d", &data);
38 headPtr = enqueue(headPtr, data);
39 print_queue(headPtr);
40 break;
41 case 2:
42 if ( !isEmpty(headPtr) ) {
43 headPtr = dequeue(headPtr, &data);
44 printf("\%d \quad \{n\}, data);
45 } else {
46 printf(" \ln");
47 }
48 break;
49 case 3:
50 if ( !isEmpty(headPtr) )
51 print_queue(headPtr);
52 else
53 printf(" \ln");
54 break;
55 default:
56 printf(" \langle n'' \rangle;
57 usage();
58 break;
```
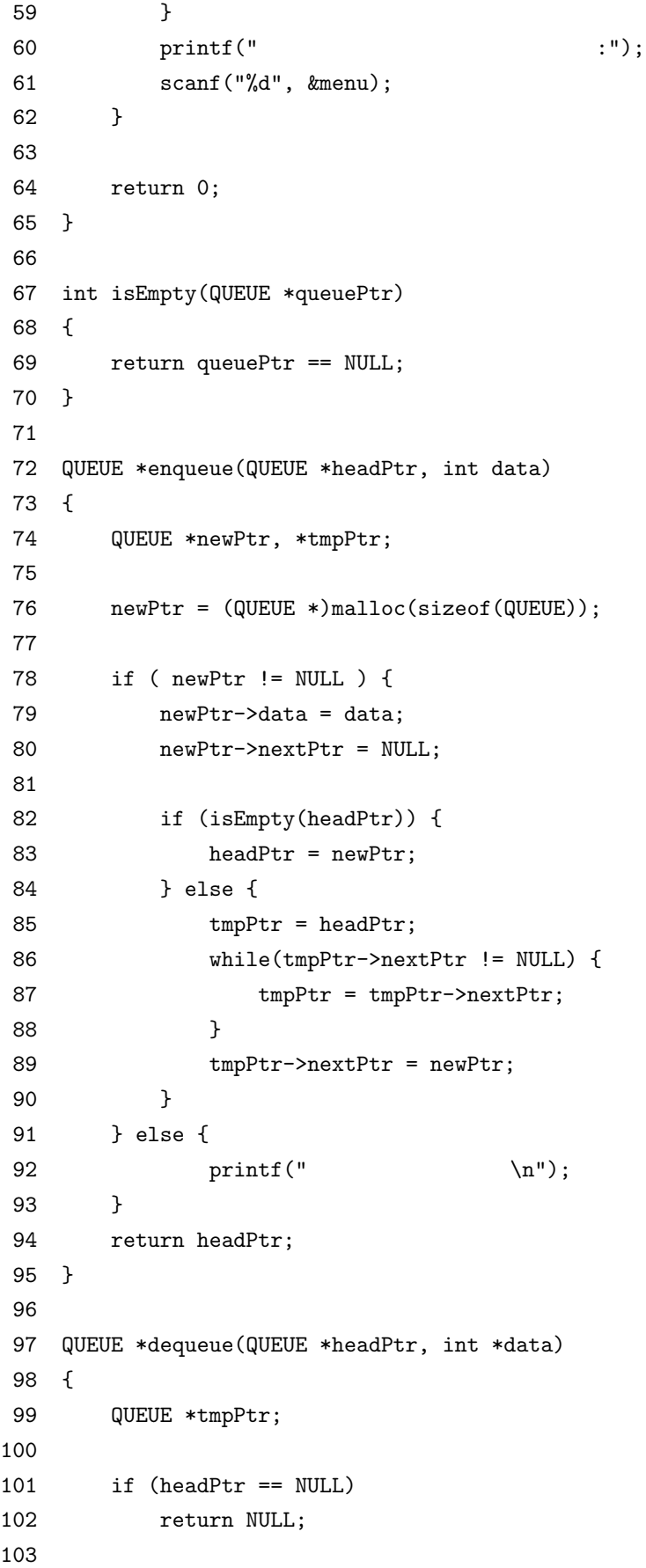

7.4  $\sigma$ 

104  $*data = headPtr - >data;$ 105 tmpPtr = headPtr; 106 headPtr = headPtr->nextPtr; 107 free(tmpPtr); 108 109 return headPtr; 110 } 111 112 void print\_queue(QUEUE \*queuePtr) 113 { 114 if (queuePtr == NULL) { 115 printf("  $\langle n'' \rangle$ ; 116 } else { 117 while ( queuePtr != NULL ) { 118 printf("%d-> ", queuePtr->data); 119 queuePtr = queuePtr->nextPtr; 120 } 121  $print('NULL\n\n'\);$ 122 } 123 } enqueue() equeue 1. malloc()  $(76)$  newPtr 2.  $newPtr$  hedPtr  $(83)$ 3. tmpPtr headPtr 4. tmpPtr->nextPtr NULL tmpPtr->nextPtr tmpPtr  $(86,87)$ 5. **hewPtr** headPtr -------> | 5 | ● <del>| →</del> | 8 | ● <del>| →</del> | 10 | ● <del>|</del> - ->NULL  $newPtr \longrightarrow 10$  $6:$ dequeue() int and  $\mathcal{A}$ 

dequeue

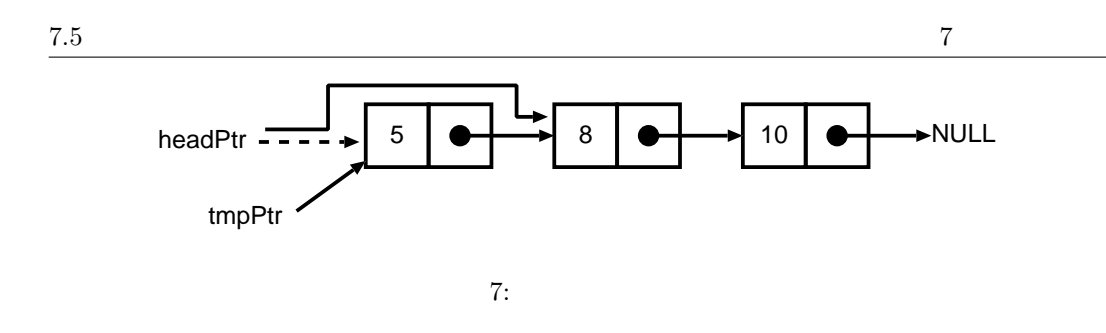

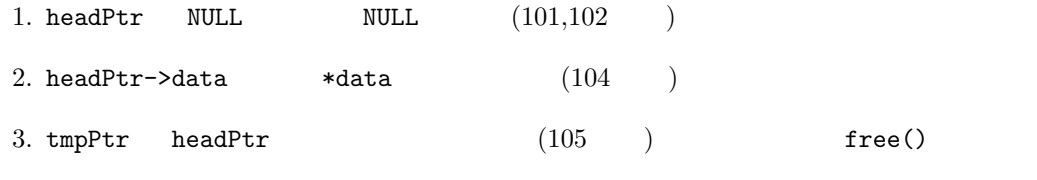

4. headPtr->nextPtr headPtr  $(106)$ 

**7.5** ツリー構造

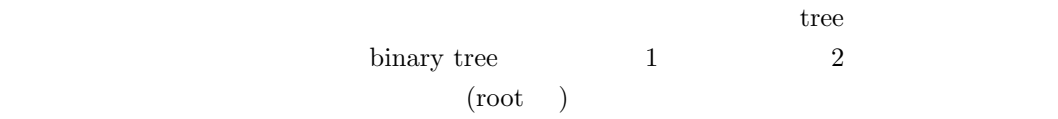

```
fig:btree 6
```
1 #include <stdio.h> 2 #include <stdlib.h> 3 #include <time.h> 4 5 typedef struct tree { 6 int data; 7 struct tree \*prevPtr; 8 struct tree \*nextPtr; 9 } BTREE; 10 11 BTREE \*insert(BTREE \*Btree, int data); 12 13 void inOrder(BTREE \*Btree); 14 void preOrder(BTREE \*Btree); 15 void postOrder(BTREE \*Btree); 16 17 void swap(int \*a, int \*b)

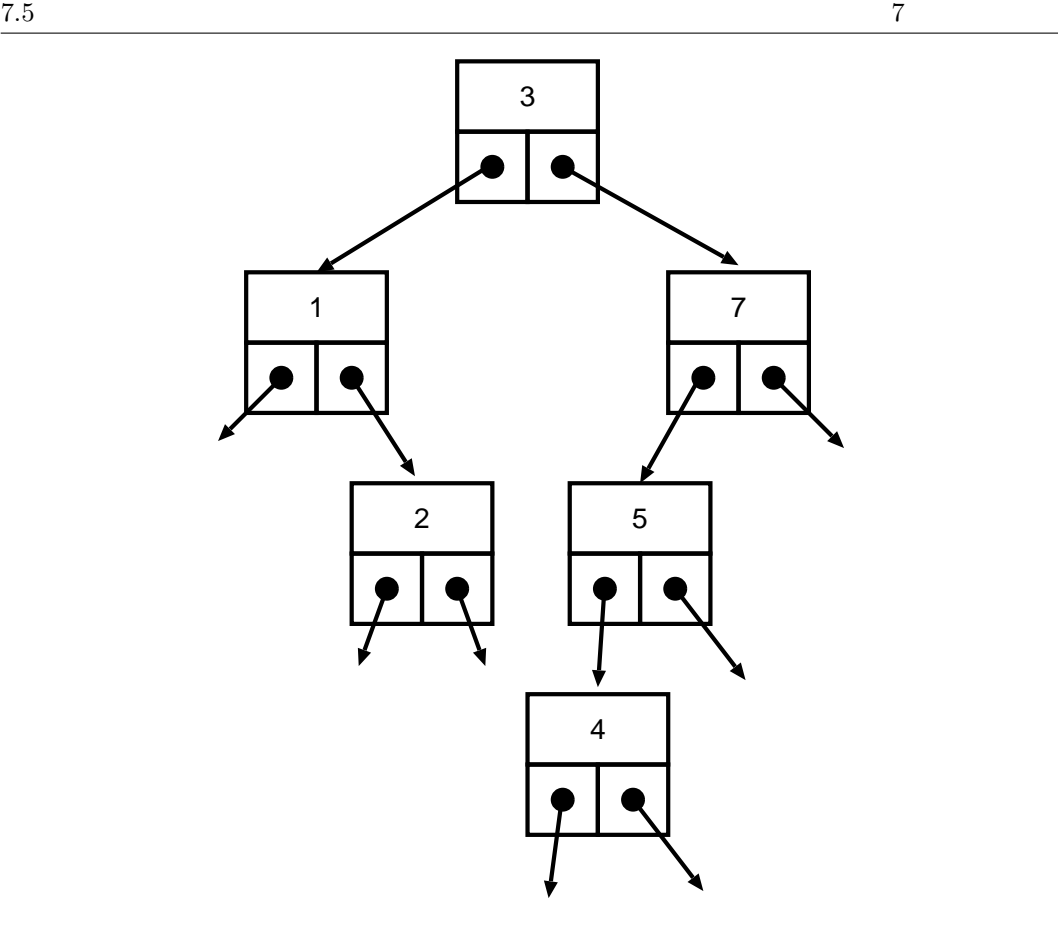

8: 二分木の構造

```
18 {
19 int tmp = *a;
20 *a = *b;21 *b = tmp;22 }
23
24 int main(void)
25 {
26 int i, item;
27 BTREE *tmpPtr, *rootPtr = NULL;
28 int data[15];
29 tmpPtr = rootPtr;
30
31 srand(time(NULL));
32
33 for (i=0; i<15; i++){
34 data[i]=i+1;
35 }
36 for (i=0; i<15; i++){
37 item = i + rand() \% (15 - i);
```

```
38 swap(&data[i], &data[item]);
39 }
40
41 printf("2 :\n\lambda^n);
42 for (i=0; i<15; i++) {
43 printf("%3d", data[i]);
44 rootPtr = insert(rootPtr, data[i]);
45 }
46 printf("\n\n \n");
47 preOrder(rootPtr);
48
49 printf("\n\n \n");
50 inOrder(rootPtr);
51
52 printf("\n\n \n");
53 postOrder(rootPtr);
54 printf("\ln");
55
56 return 0;
57 }
58
59 BTREE *insert(BTREE *treePtr, int val)
60 {
61 if (treePtr == NULL) {
62 treePtr = (BTREE *)malloc(sizeof(BTREE));
63 if (treePtr != NULL) {
64 treePtr->data = val;
65 treePtr->prevPtr = NULL;
66 treePtr->nextPtr = NULL;
67 } else {
68 printf(" \%d \n", val);
69 }
70 } else {
71 if ( val < treePtr->data ) {
72 treePtr->prevPtr = insert(treePtr->prevPtr, val);
73 } else if ( val > treePtr->data ) {
74 treePtr->nextPtr = insert(treePtr->nextPtr, val);
75 } else {
76 print(' \ \ln");
77 }
78 }
79 return treePtr;
80 }
81
82 void preOrder(BTREE *treePtr)
```

```
83 {
 84 if (treePtr != NULL) {
 85 printf("%3d", treePtr->data);
 86 in0rder(treePtr->prevPtr);
 87 inOrder(treePtr->nextPtr);
 88 }
 89 }
 90
 91 void postOrder(BTREE *treePtr)
 92 {
 93 if (treePtr != NULL) {
 94 in0rder(treePtr->prevPtr);
 95 inOrder(treePtr->nextPtr);
 96 printf("%3d", treePtr->data);
 97 }
 98 }
 99
100 void inOrder(BTREE *treePtr)
101 {
102 if (treePtr != NULL) {
103 inOrder(treePtr->prevPtr);
104 printf("%3d", treePtr->data);
105 in0rder(treePtr->nextPtr);
106 }
107 }
1. treePtr NULL malloc() and the malloc() treePtr
      (62)2. treePtr->data (64) treePtr->prevPtr treePtr->nextPtr
    NULL (65,66) treePtr (79)3. treePtr NULL val treePtr->data treePtr->prevPtr
           insert() (72 )
4. val treePtr->data treePtr->nextPtr insert()
               (74)inOrder(), preOrder(), postOrder()inOrder()1. in0rder()
```
 $3.$  in $0$ rder $()$ 

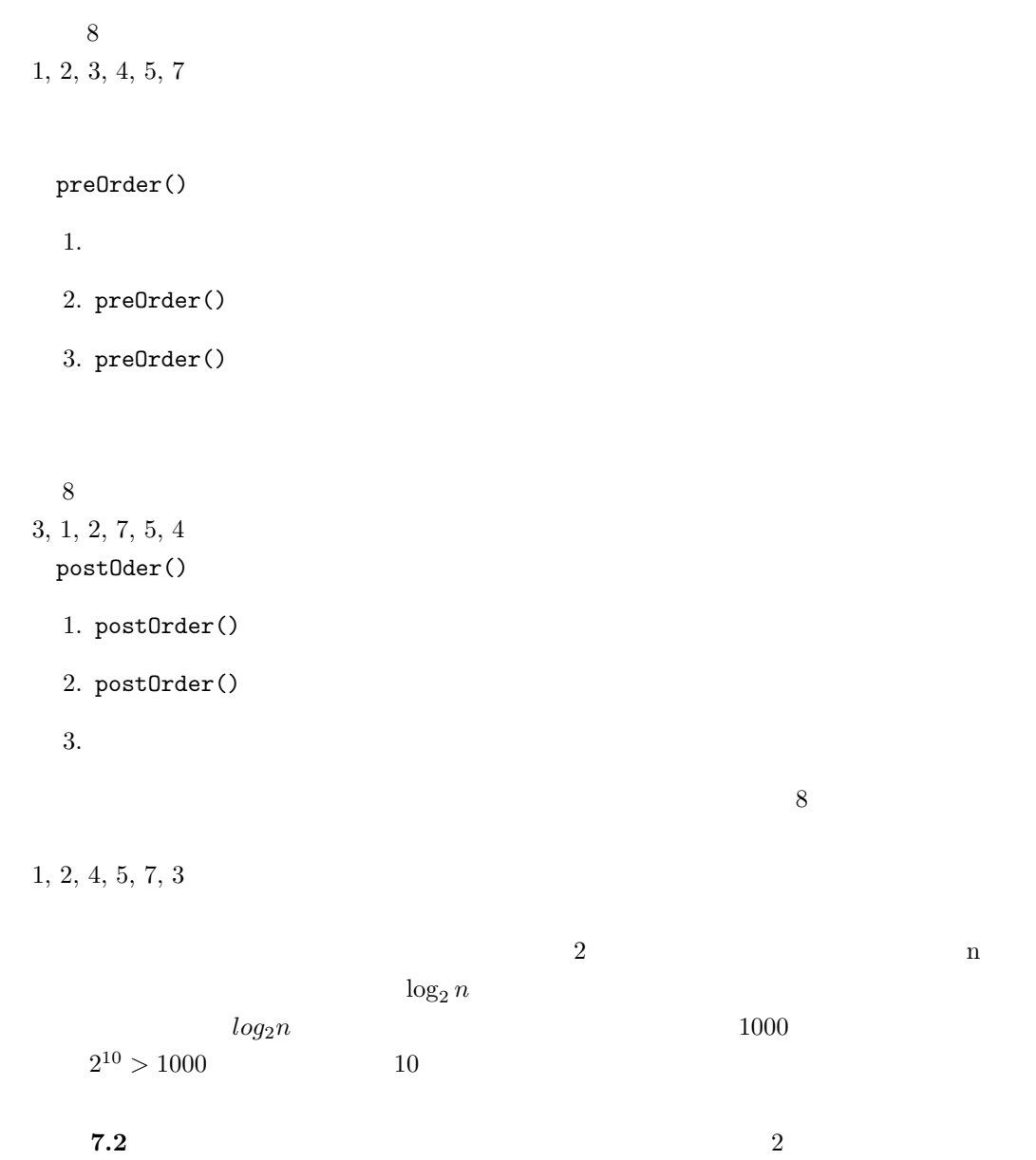

7 11 4 8 3 15 6 1 12 5 14 10 2 9 13

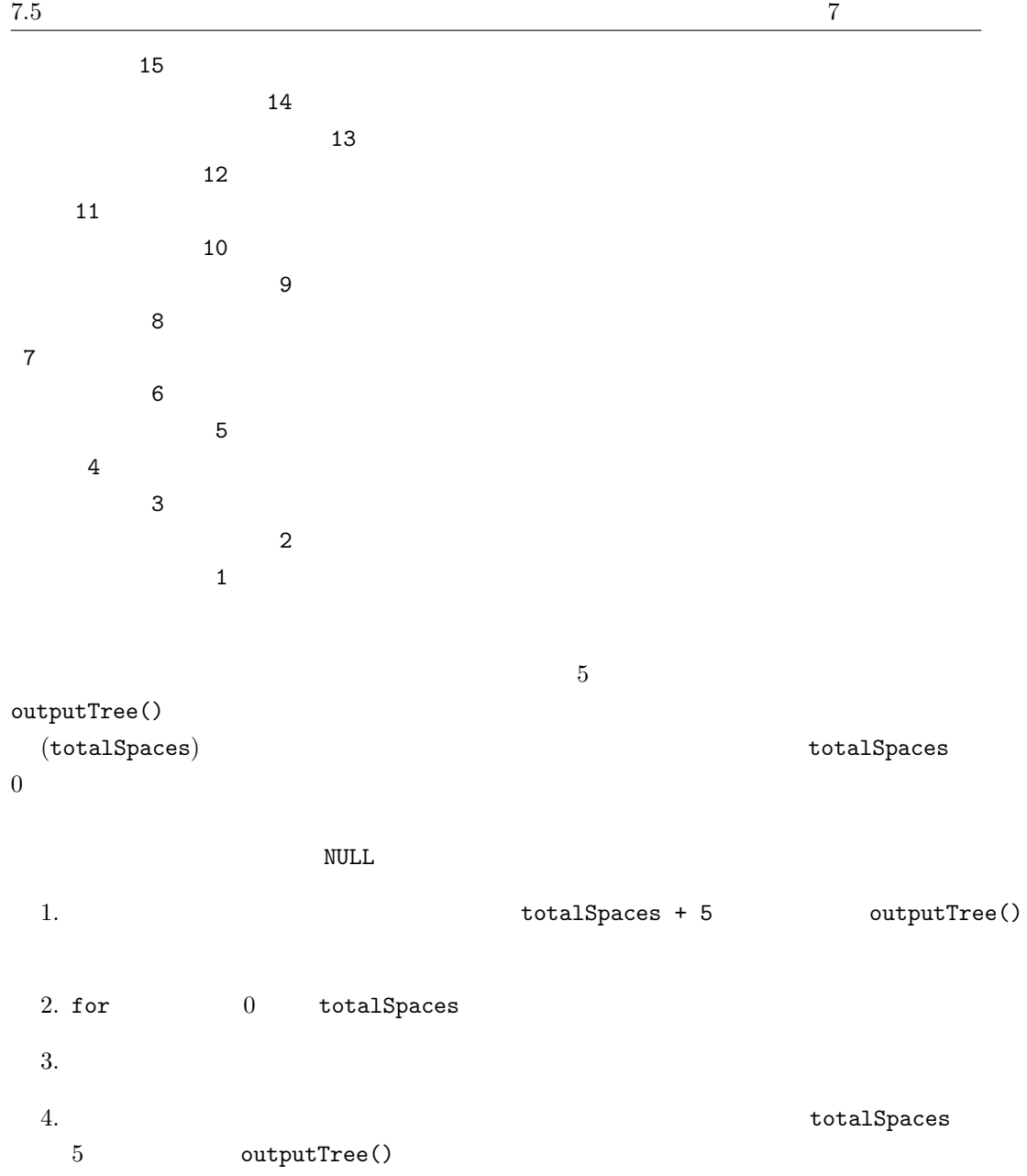